## **Dca Computer Course Notes With Answer Mcu**

Recognizing the mannerism ways to get this ebook **Dca Computer Course Notes With Answer Mcu** is additionally useful. You have remained in right site to start getting this info. acquire the Dca Computer Course Notes With Answer Mcu belong to that we allow here and check out the link.

You could buy lead Dca Computer Course Notes With Answer Mcu or acquire it as soon as feasible. You could speedily download this Dca Computer Course Notes With Answer Mcu after getting deal. So, in imitation of you require the ebook swiftly, you can straight get it. Its hence certainly simple and correspondingly fats, isnt it? You have to favor to in this publicize

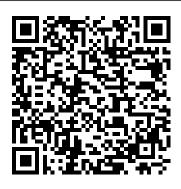

S. Klein Newsletter on Computer Graphics Pearson Education India Computer Fundamentals is specifically designed to be used at the beginner level. It covers all the basic hardware and software concepts in computers and its peripherals in a very lucid manner.

Database Systems Academic Press "IEEE Computer Society Order Number PR01846"--verso of T.p.

<u>Course Notes</u> IEEE Computer Society Press More than 50 percent new and revised content for today's Linux environment gets you up and running in no time! Linux continues to be an excellent, low-cost alternative to expensive operating systems. Whether you're new to Linux or need a reliable update and reference, this is an excellent resource. Veteran bestselling author Christopher Negus provides a complete tutorial packed with major updates, revisions, and hands-on exercises so that you can confidently start using Linux today. Offers a complete restructure, complete with exercises, to make the book a better learning tool Places a strong focus on the Linux command line tools and can be used with all distributions and versions of Linux Features in-depth coverage of the tools that a power user and a Linux administrator need to get started This practical learning tool is ideal for anyone eager to set up a new Linux desktop system at home or curious to learn how to manage Linux server systems at work.

Windows 10 Springer Science & Business Media

Making Music with Java is an introduction to music making through software development in the Java programming language using the jMusic library. It explains musical and programming concepts in a coordinated way. The book is written for the musician who wishes to learn about Java programming and computer music concepts, and for the programmer who is interested in music and sound design with Java. It assumes little musical or programming experience and introduces topics and issues as they arise. Sections on computer music and programming are interlaced throughout, but kept separate enough so that those with experience in either area can skip ahead as required. ACM SIGGRAPH '89 Course Notes

## Elsevier

Pass the DCA exam and enhance your DevOps skills by achieving faster deployments, reduced downtime, and continuous integration and continuous delivery Key FeaturesStrengthen your knowledge of container fundamentals and exploit Docker networking, storage, and image managementLeverage Docker Swarm to deploy and scale applications in a clusterBuild your Docker skills with the help of sample questions and mock testsBook Description Developers have changed their deployment artifacts from application binaries to container images, and they now need to build containerbased applications as containers are part of their new development workflow. This Docker book is designed to help you learn about the management and administrative tasks of the Containers as a Service (CaaS) platform. The book starts by getting you up and running with the key concepts of containers and microservices. You'll then cover different orchestration strategies and environments, along with exploring the Docker Enterprise platform. As you advance, the book will show you how to deploy secure, production-ready, container-based applications in Docker Enterprise environments. Later, you'll delve into each Docker Enterprise component and learn all about CaaS management. Throughout the book, you'll encounter important exam-specific topics, along with sample questions and detailed answers that will help you prepare effectively for the exam. By the end of this Docker containers book, you'll have learned how to efficiently deploy and manage container-based environments in production, and you will have the skills and knowledge you need to pass the DCA exam. What you will learnUnderstand the key concepts of containerization and its advantagesDiscover how to build secure images and run customized Docker containersExplore orchestration with Docker Swarm and KubernetesBecome

well versed with networking and application publishing methodsUnderstand the Docker container runtime environment and customizationsDeploy services on Docker Enterprise with Universal Control PlaneGet to grips with effectively managing images using Docker Trusted RegistryWho this book is for If you are a system administrator, a developer, a DevOps engineer, or any professional interested in enhancing your career portfolio by gaining Docker certification, this book is for you. In order to understand container networking and the use of load balancers and proxies to provide a full-featured Containers-as-a-Service environment, Linux and Windows user knowledge with some networking skills will be necessary.

Learning Directory Lulu.com Frontiers of Higher Order Fuzzy Sets, provides a unified representation theorem for higher order fuzzy sets. The book elaborates on the concept of gradual elements and their integration with the higher order fuzzy sets. This book also is devoted to the introduction of new frameworks based on general T2FSs, IT2FSs, Gradual elements, Shadowed sets and rough sets. Such new frameworks will provide more capable frameworks for real applications. Applications of higher order fuzzy sets in various fields will be discussed. In particular, the properties and characteristics of the new proposed frameworks would be studied. Such frameworks that are the result of the integration of general T2FSs, IT2FSs, gradual elements, shadowed sets and rough sets will be shown to be suitable to be applied in the fields of

bioinformatics, business,

management, ambient intelligence, medicine, cloud computing and smart grids.

Docker Certified Associate (DCA) Practice Tests Pearson Education India History of Computing in the Twentieth Century

Data Communications Simon and Schuster

The #1 way to do well on the Docker Certified Associate exam is extensive practice. "Docker Certified Associate (DCA) Practice Tests" will prepare you to do well on the exam with a broad range of questions on all major topics.Proficiency in these areas is highly recommended for anyone looking for or who has just started a developer or DevOps position. Furthermore, many companies look for docker certifications on resumes so that they immediately know the skill level of a candidate. This certification is an excellent tool for landing the job!"Docker Certified Associate (DCA) Practice Tests" contains 220 study question divided across four separate tests. The study questions in this book include material from all the major topics of the exam: -Domain 1: **Orchestration-Domain 2: Image** Creation, Management, and Registry-Domain 3: Installation and Configuration-Domain 4: Networking-Domain 5: Security-Domain 6: Storage and Volumes

Privacy Act Issuances ...

Compilation Packt Publishing Ltd New York magazine was born in 1968 after a run as an insert of the New York Herald Tribune and quickly made a place for itself as the trusted resource for readers across the country. With awardwinning writing and photography covering everything from politics and food to theater and fashion, the magazine's consistent mission has been to reflect back to its audience the energy and excitement of the city itself, while celebrating New York as both a place and an idea. XV Brazilian Symposium on Computer Graphics and Image Processing Springer Science & Business Media

In an easy-to-understand language, this step-by-step book provides detailed explanations of computer fundamentals, operating systems, the internet, and the Office 2016 software package. --

History of Computing in the Twentieth Century O'Reilly Media

A virtual prototype is a major interim step towards the creation of a virtual environment. This book explores the simulation, interaction, concepts and tools of virtual prototypes and environments. It provides a mixture of state-of-the-art, advanced research and industrial papers. <u>Federal Register</u> Arihant Publications India limited

Special Purpose Computers describes special-purpose computers and compares them to general-purpose computers in terms of speed and cost. Examples of computers that were designed for the efficient solution of long established algorithms are given, including Navier-Stokes hydrodynamic solvers, classical molecular dynamic machines, and Ising model computers. Comprised of seven chapters, this volume begins by documenting the progress of the CalTech **Concurrent Computation Program and its** evolution from computational high-energy physics to a supercomputer initiative, with emphasis on the lessons learned including computer architecture issues and the

trade-offs between in-house and commercial development. The reader is then introduced to the QCD Machine, a special-purpose parallel supercomputer that was designed and built to solve the lattice quantum chromodynamics problem. Subsequent chapters focus on the Geometry-Defining Processors and their application to the solution of partial differential equations; the Navier-Stokes computer; parallel processing using the Loosely Coupled Array of Processors (LCAP) system; and the Delft Ising system processor. The design and implementation of the Delft moleculardynamics processor are also described. This book will be of interest to computer engineers and designers. Linux Bible Springer CHES 2009, the 11th workshop on Cryptographic Hardware and Embedded Systems, was held in Lausanne, Switzerland, September 6-9, 2009. The wo- shop was sponsored by the International Association for Cryptologic Research (IACR). The workshop attracted a record number of 148 submissions from 29 co- tries, of which the Program Committee selected 29 for publication in the wo- shop proceedings, resulting in an acceptance rate of 19.6%, the lowest in the history of CHES. The review process followed strict standards: each paper - ceived at least four reviews, and some

asmanyaseightreviews.Membersofthe Program Committee were restricted to coauthoring at most two submissions, and their papers were evaluated by an extended number of reviewers. The ProgramCommittee included 53 members representing 20 countries and ?ve continents. These members were carefully selected to represent academia, industry, and government, as well as to include world-class experts in various research ?elds of interest to CHES. The Program Committee was supported by 148 external reviewers. The total number

of people contributing to the - view process, including Program Committee members, external reviewers, and Program Co-chairs, exceeded 200. The papers collected in this volume represent cutting-edge worldwide - search in the rapidly growing and evolving area of cryptographic engineering.

## <u>Computer Fundamentals</u> Taylor & Francis US

This book covers elementary discrete mathematics for computer science and engineering. It emphasizes mathematical definitions and proofs as well as applicable methods. Topics include formal logic notation, proof methods; induction, well-ordering; sets, relations; elementary graph theory; integer congruences; asymptotic notation and growth of functions; permutations and combinations, counting principles; discrete probability. Further selected topics may also be covered, such as recursive definition and structural induction: state machines and invariants; recurrences; generating functions.

Law & the Information Superhighway BPB Publications Introduction to E-commerce discusses the foundations and key aspects of E-commerce while focusing on the latest developments in the E-commerce industry. Practical case studies offer a useful reference for dealing with various issues in E-commerce such as latest applications, management techniques, or psychological methods. Dr. Zheng Qin is currently Director of the E-Commerce Institute of Xi ' an Jiaotong University.

Docker Certified Associate (DCA): Exam Guide Springer Critical business applications worldwide are written in the versatile C# language and the powerful .NET platform, running on desktops, cloud systems, and Windows or Linux servers. Code Like a Pro in C# makes it easy to turn your existing abilities in C# or another OO language (such as Java) into practical C# mastery. <u>Making Music with Java</u> BPB Publications

This textbook introduces the "Fundamentals of Multimedia", addressing real issues commonly faced in the workplace. The essential concepts are explained in a practical way to enable students to apply their existing skills to address problems in multimedia. Fully revised and updated, this new edition now includes coverage of such topics as 3D TV, social networks, high-efficiency video compression and conferencing, wireless and mobile networks, and their attendant technologies. Features: presents an overview of the key concepts in multimedia, including color science; reviews lossless and lossy compression methods for image, video and audio data; examines the demands placed by multimedia communications on wired and wireless networks; discusses the impact of social media and cloud computing on information sharing and on multimedia content

search and retrieval; includes study exercises at the end of each chapter; provides supplementary resources for both students and instructors at an associated website. Aircraft BPB Publications 100% practical guide to understand and use basic to advance level Excel 2019 DESCRIPTION Excel is, by far, the most preferred spreadsheet program on this planet. People love it because of its simplicity and easy user interface. The primary focus of Excel is to perform basic to advanced level numeric calculations. Every industry, department, job role is dependent on Excel to perform day to day duties as well as data analysis and visualization. Microsoft Excel is available in both offline (Excel 2019) and online (Office 365) versions. Ê If you are new to Excel or use this program day in day out, then this book will surely clear Ê your logics and concepts of excel. This book starts with an introduction to Excel program and an overview of its interface and move towards an explanation of new features being introduced in Excel 2019 and Office 365, then an in-depth discussion on entering and transforming data. Understanding different formulas and Ê functions with practical exercises. Afterwards, how to perform data analysis and present it using different data visualization tools. Finally, extracting data and automation of tasks through Macros. After going through this book, you will become conceptually strong in using various features of Excel. You will increase your productivity by understanding and using the right tool for the related data set. KEY FEATURES What Ös New in Excel 2019 Office 365 Putting Data into Excel Transforming and Managing the Data Formulas and Functions Data Analysis techniques Data Visualization techniques Multiple ways of Data Extraction Automation in Excel through Macros WHAT WILL YOU

May, 05 2024

LEARN By the end of the book, you will come across many case studies to put your knowledge to practice and understand many tools to solve real-life business problems such as importing data into Excel from different sources, data cleaning through various tools including flash fill, bringing data together into one place using lookup functionality, analysing it to get insights through pivot tables & what if analysis, generating forecast based on past trends, exporting final reports, understanding Power features like Power Pivot/Query/Map and automating manual processes through Macros. Remember to practice along with sample data files provided in the exercise files bundle of the book to master these techniques. WHO THIS BOOK IS FOR This book is for anyone who is either new to Excel or daily Excel user. This book will take you from basic concepts of Excel to Advanced level. Whether you belong to any industry or serving any department, as an Excel user, this book will make you a Pro in Excel. Table of Contents WhatÕs New in Excel 2019/Office 365 Entering Data in Excel Transforming and Managing Data Formulas and Functions Data Analysis Data Visualization Data Extraction Automation in Excel through Macros Privacy Act Issuances Cengage Learning

"Microsoft's last Windows version, the April 2018 Update, is a glorious Santa sack full of new features and refinements. What's still not included, though, is a single page of printed instructions. Fortunately, David Pogue is back to help you make sense of it all--with humor, authority, and 500 illustrations."--Page 4 of cover. Fundamentals of Multimedia Pearson Education India Contains systems of records

maintained on individuals by Federal agencies which were published in the Federal Register and rules of each agency concerning the procedures the agency will use in helping individuals who request information about their records.